#### **Switched-on Yampa***Programming Modular Synthesizers in Haskell*

George Giorgidze and Henrik Nilsson

School of Computer ScienceThe University of Nottingham, UK

Switched-on Yampa – p.1/14

# **Modular synthesizers?**

Switched-on Yampa – p.2/14

# **Modular synthesizers?**

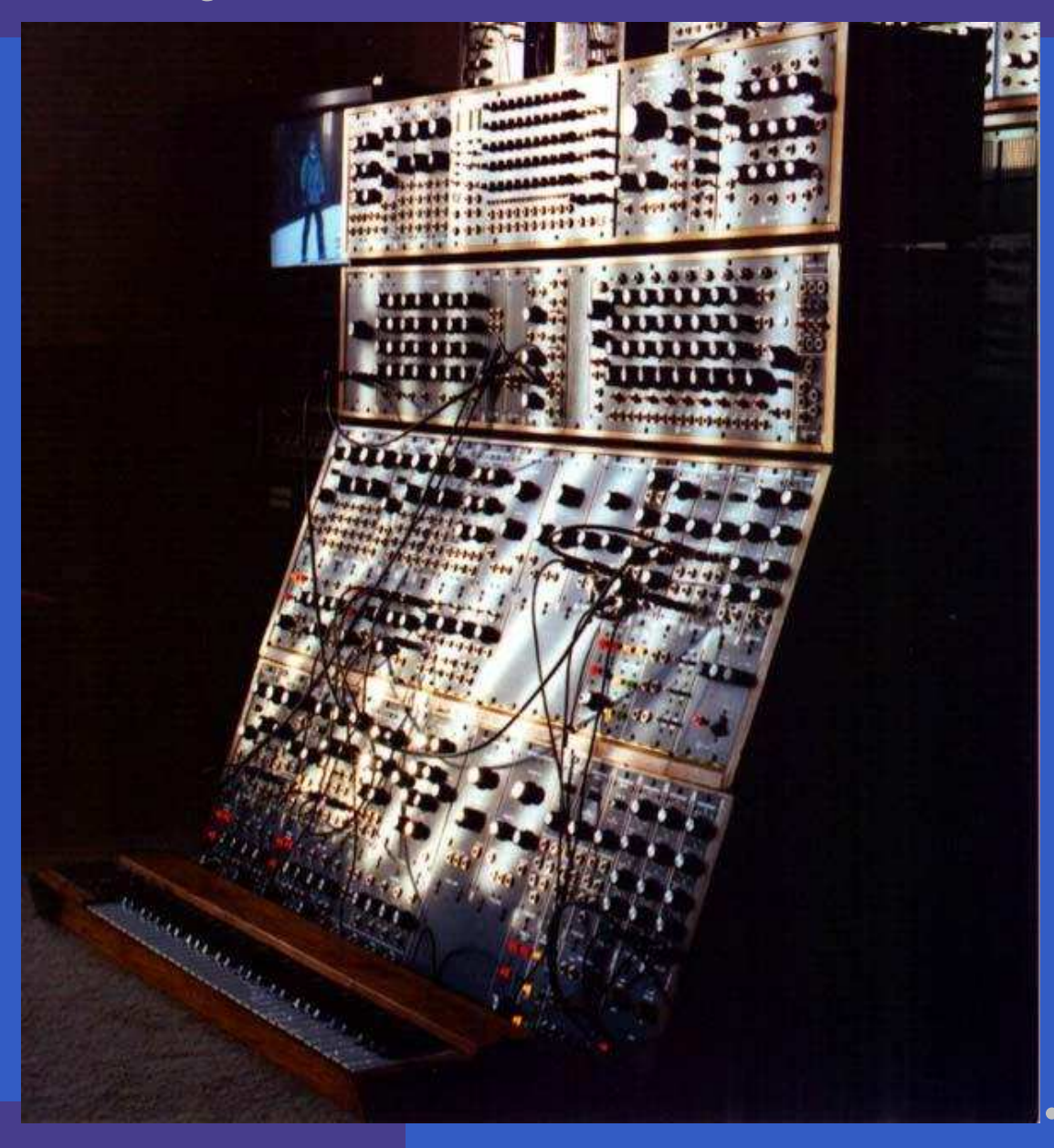

Switched-on Yampa – p.2/14

## **Modular synthesizers?**

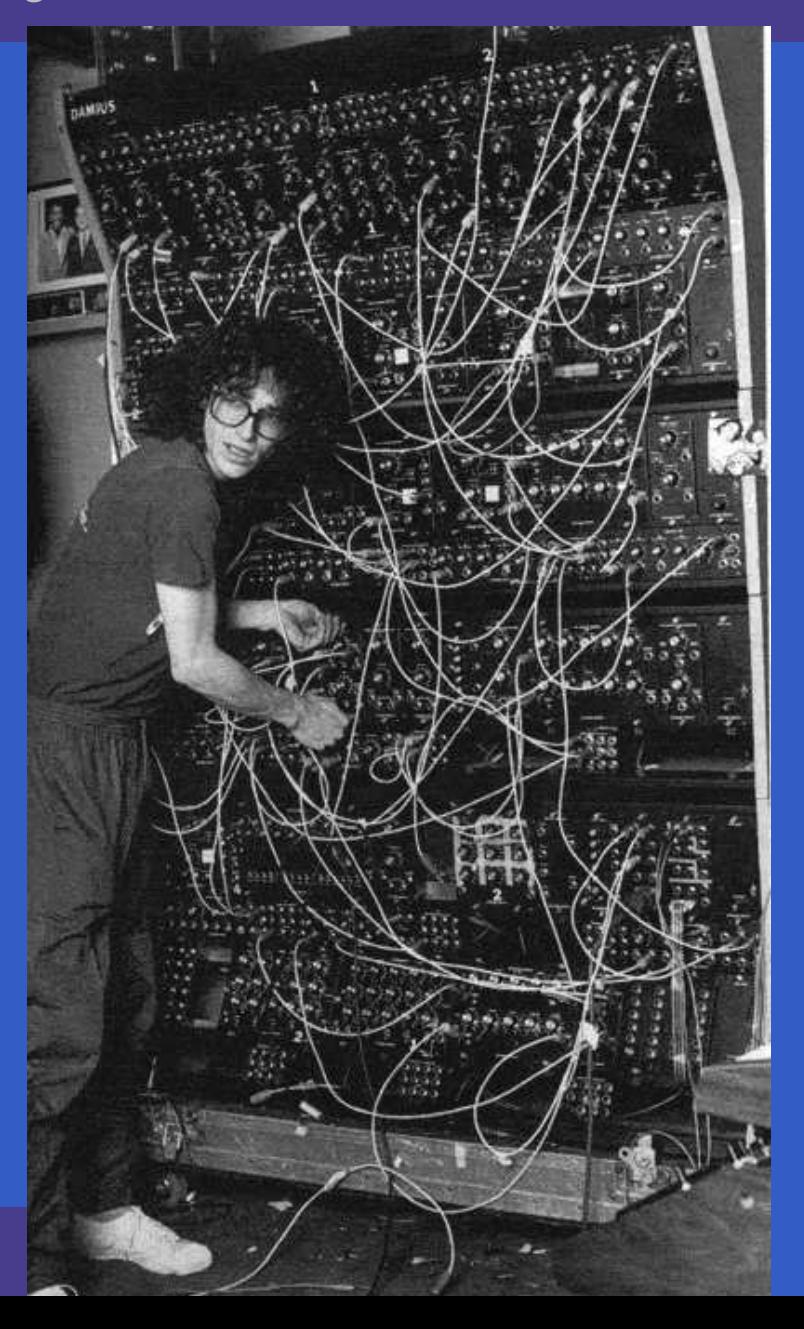

Switched-on Yampa – p.2/14

 $\bullet$ 

Switched-on Yampa – p.3/14

 Domain-specific language embedded in Haskell for programming **hybrid** (mixed discrete- and continuous-time) systems.

- $\mathbf C$  Domain-specific language embedded in Haskell for programming **hybrid** (mixed discrete- and continuous-time) systems.
- Key concepts:
	- **Signals**: time-varying values
	- **Signal Functions**: functions on signals
	- **Switching** between signal functions

- $\mathbf C$  Domain-specific language embedded in Haskell for programming **hybrid** (mixed discrete- and continuous-time) systems.
- Key concepts:
	- **Signals**: time-varying values
	- **Signal Functions**: functions on signals
	- **Switching** between signal functions
- $\bullet$ Programming model:

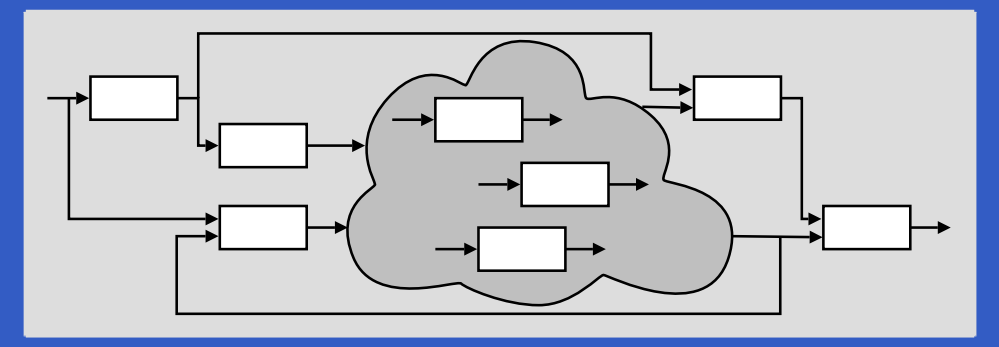

witched-on Yampa – p.3/14

 $\bullet$ 

Switched-on Yampa – p.4/14

• Music can be seen as <sup>a</sup> hybrid phenomenon. Thus interesting to explore <sup>a</sup> hybrid approachto programming music and musical applications.

- Music can be seen as <sup>a</sup> hybrid phenomenon. Thus interesting to explore <sup>a</sup> hybrid approachto programming music and musical applications.
- $\bullet$ • Yampa's programming model is very reminiscent of programming modularsynthesizers, so . . .

- Music can be seen as <sup>a</sup> hybrid phenomenon. Thus interesting to explore <sup>a</sup> hybrid approachto programming music and musical applications.
- $\bullet$ • Yampa's programming model is very reminiscent of programming modularsynthesizers, so ...
- $\mathbf C$  Fun application! Useful e.g.in <sup>a</sup> class-roomcontext?

Switched-on Yampa – p.5/14

Framework for programming modularsynthesizers in Yampa:

Framework for programming modularsynthesizers in Yampa:

 $\bullet$  Sound-generating and sound-shapingmodules

Framework for programming modularsynthesizers in Yampa:

- $\bullet$  Sound-generating and sound-shapingmodules
- $\mathbf C$ • Supporting infrastructure:
	- Reading MIDI files (musical scores)
	- Reading SoundFont files (instrument definitions)
	- Writing result as audio files (.wav)

Framework for programming modularsynthesizers in Yampa:

- $\bullet$  Sound-generating and sound-shapingmodules
- $\mathbf C$ • Supporting infrastructure:
	- Reading MIDI files (musical scores)
	- Reading SoundFont files (instrument definitions)
	- Writing result as audio files (.wav)

 $\mathbf C$ Status: proof-of-concept, but decent performance.

#### **Example 1: Sine oscillator**

$$
\underbrace{cv}_{oscSinef} \bigwedge \bigwedge \bigvee
$$

 $oscSine::Frequency \rightarrow$  $\rightarrow$  SF CV Sample oscSine f0 $\mathbf{p} = \mathbf{proc} \; cv \rightarrow \mathbf{do} \ \mathbf{z} \in (2,1)$  $\mathrm{let}\,f$ = $=$  f0  $*$  $*(2**cv)$  $phi \leftarrow integral \rightarrow 2 * pi * f$ <br>≈cterma de version mbi  $return A \rightarrow sin~~phi$ 

 $constant~0\ggg$  oscSine 440

#### **Example 2: Vibrato**

$$
\underbrace{0}_{\text{oscSine 5.0}} \underbrace{\bigwedge_{\text{*0.05}}}_{\text{oscSine f}} \underbrace{\mathcal{W}}_{\text{V}} \bigwedge \mathcal{W}
$$

 $constant\ 0$  $\gg$  oscSine 5.0  $\gg$  oscSine<br> $\gg$  arr  $(*0,$  $\gg$  arr (\*0.05  $\gg$  arr<br> $\gg$  osc ∗ ≫ oscSine <sup>440</sup>  $0.05)$ 

#### **Example 3: 50's Sci Fi**

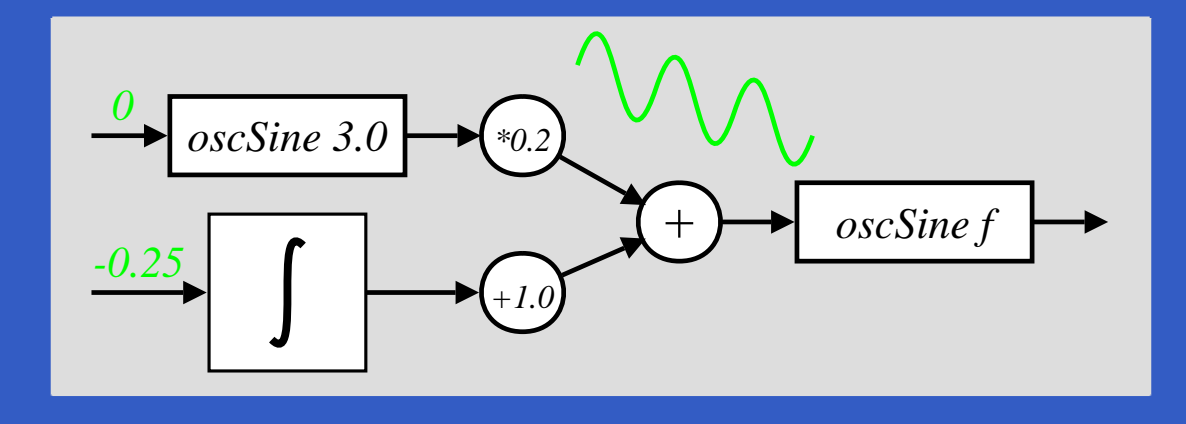

 $\textit{sciFi} :: \textit{SF} \,\,(\text{)}\,\,Sample$  $\textit{sciFi}=\,$  $= \mathbf{proc}~()$  $\rightarrow$  do  $und \leftarrow arr$  $\Big($ ∗ $0.2) \lll$  oscSine 3.0 $\rightarrow$  0<br>-1.0) ≪ integral  $\rightarrow$  –  $swp \gets arr \ (+1.0) \lll \ ntegral$  –  $\begin{array}{lcl} \leftarrow arr \ (+1.0) \lll integral & \rightarrow -0.25 \ o \leftarrow oscSine \ 440 & \rightarrow und + \end{array}$  $audio\gets$  $\leftarrow$  oscSine 440  $\rightarrow$  und  $+$  swp  $return A \rightarrow \, audio$ 

#### **Envelope Generators**

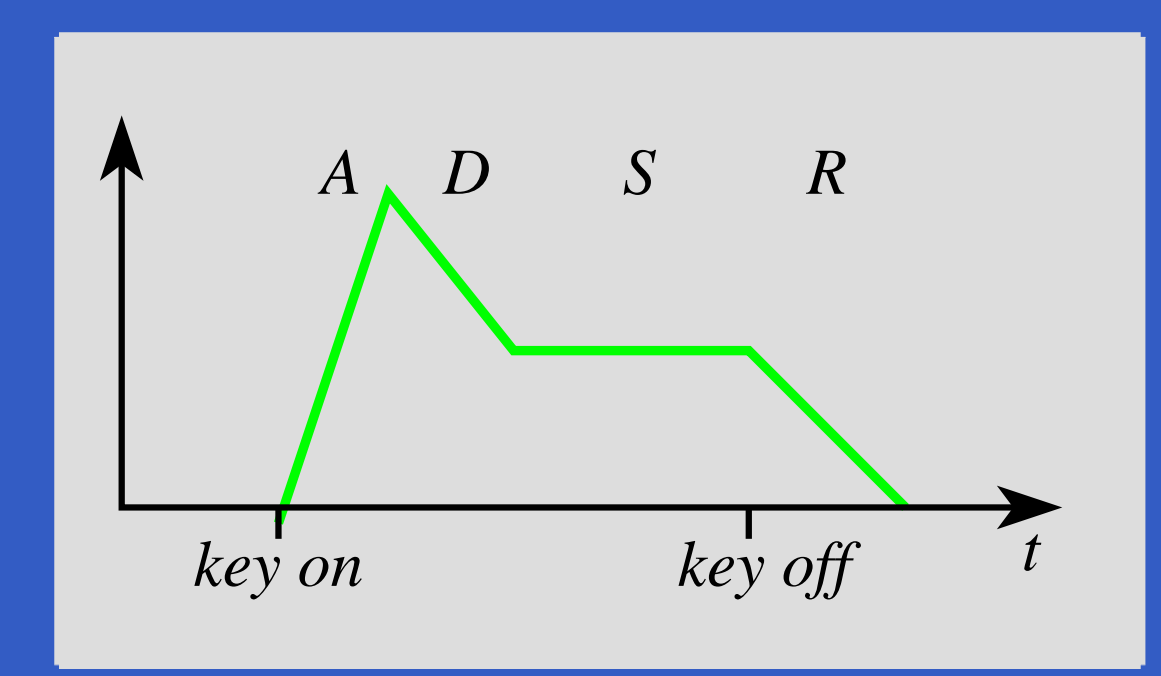

envGen :: CV $\longrightarrow$  $\rightarrow [(Time, CV)]$ <br> $^{7}F$  (Feight ()) (C)  $\longrightarrow$  →(Maybe Int ) $\rightarrow SF$  (Event ()) (CV, Event ())  $envBell=\,$  $= envGen~0~[(0.05, 1), (1.5, 0)]$  Nothing

## **Example 4: Bell**

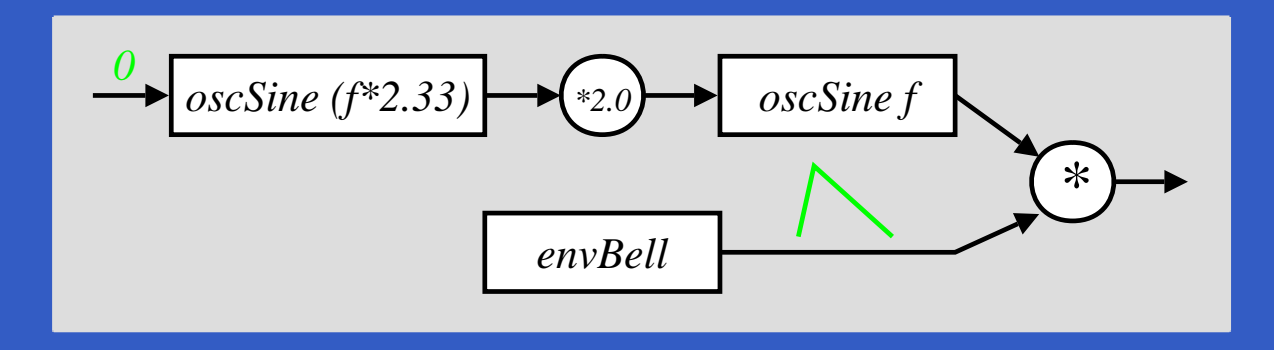

 $bell::Frequency \rightarrow$  $\rightarrow$  SF () (Sample, Event)<br>  $\rightarrow$  de bell f = $=$  proc  $()$  $\rightarrow$  do  $m$  audio $\leftarrow$  $\leftarrow \; oscSine \; (2.33)$  $*f)$  $\rightarrow$  0  $\prec 2.0 * m$  $\leftarrow$  $\leftarrow$  oscSine f  $\rightarrow$  $\leftarrow envBell$   $\rightarrow noEvent$  $(\mathit{ampl}, \mathit{end})$  $\leftarrow$  $return A \longrightarrow$  (audio  $* \hspace{.08cm} ampl, \hspace{.08cm} end)$ 

## **Example 5: Playing <sup>a</sup> C-major scale**

 $\textit{scale} :: \textit{SF}~()~(\textit{Sample}, \textit{Event})$  $scale=(afterEach~[(0.0, 60), (2.0, 62), (2.0, 64),$  $(2.0, 65),\allowbreak(2.0, 67),\allowbreak(2.0, 69),$  $(2.0, 71), (2.0, 72)\}$  $\gg$  constant ()<br> $\& \arr$  (fm &&&arr(fmap(bell  $\bigcirc$  $\circ~midiNote\,ToFreq) )$  $\gg$  rSwitch (constant 0))<br>& after 16 ()  $\&$  after 16 ()

# **Example 6: Polyphonic synthesizer (1)**

Sample-playing monophnic synthesizer:

- $\bullet$  Read samples (instrument recordings) fromSoundFont file into internal table.
- $\bullet$  Oscillator similar to sine oscillator, except sinefunc. replaced by table lookup and interpolation.

SoundFont synthesizer structure:

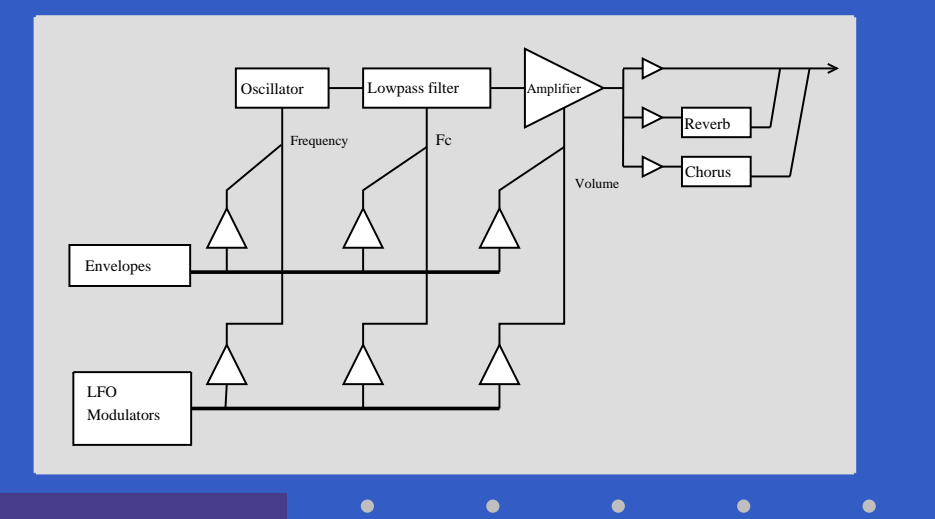

# **Example 6: Polyphonic synthesizer (2)**

Exploit Yampa's switching capabilities to:

- $\bullet$  create and switch in <sup>a</sup> mono synth instance isresponse to each note on event;
- switch out the instance in response to <sup>a</sup>corresponding note off event.

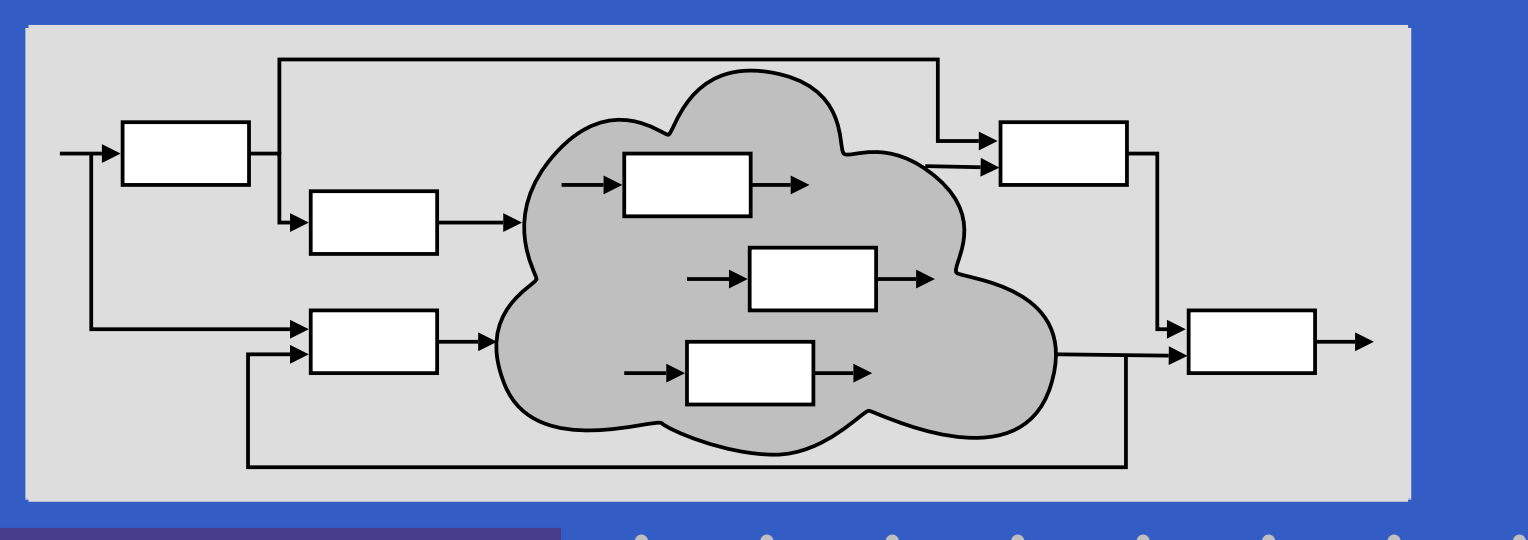

Switched-on Yampa – p.13/14

#### $\bullet$ **Switched-on Yampa?**

 $\bullet$ 

Switched-on Yampa – p.14/14

#### **Switched-on Yampa?**

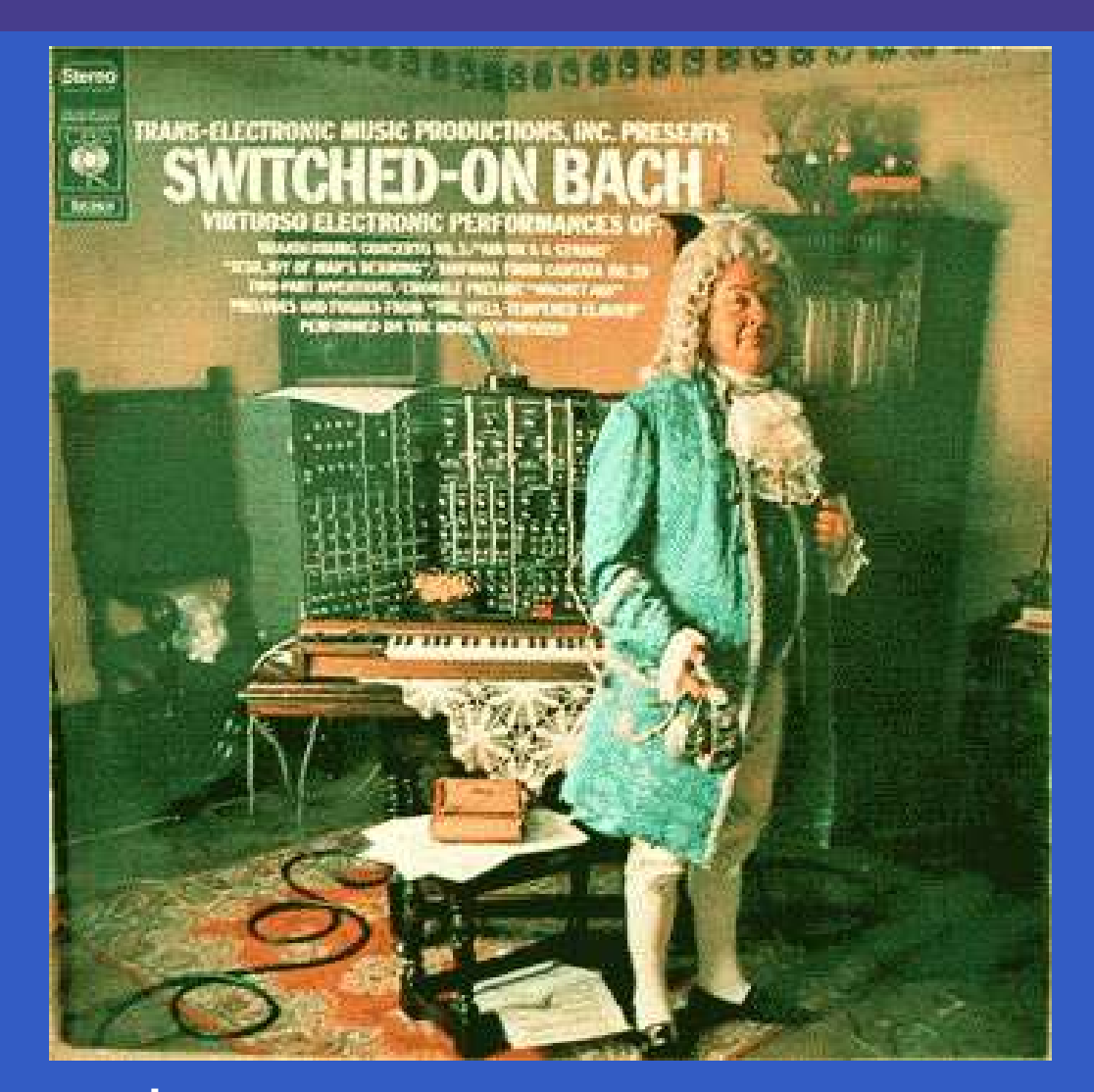

#### Software and paper: www.cs.nott.ac.uk/~ggg

Switched-on Yampa – p.14/14